#### **GeoData: High Performance Python for Geoscience**

John P. Swoboda – MIT Haystack Observatory Michael Hirsch - Boston University Joshua L. Semeter - Boston University

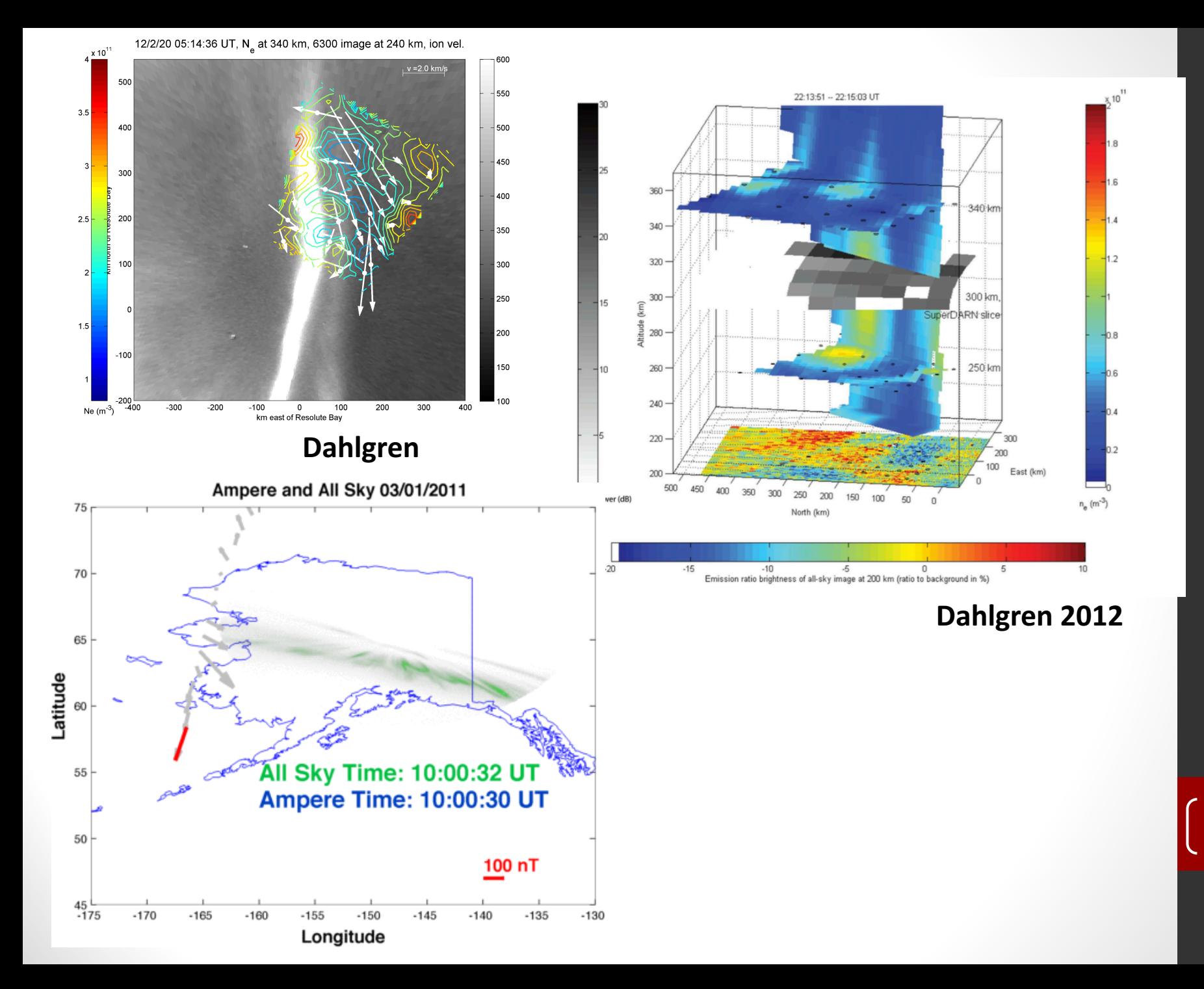

## Usual Procedure

- Read in the data
	- Different sensors
	- Same data, different sources
- Register the data in time and space
	- Different coordinate systems
	- Different time systems
- Map data into a common coordinate system
	- Different interpolation/projection methods

- Plotting
	- Everything is just screwed up by then

# Can We Do Better?

- Reuse code more effectively and reduce OTR
	- Save Time!
	- Save Money!
- Need to be able to use multiple sensors
- Must be able to incorporate new sensors as data becomes available

4

• Plotting in multiple spatial dimensions

# GeoData

- API for using sensor data
	- Reading
	- Registration in time and space
	- Interpolation
	- Plotting
		- Matplotlib for 1 and 2D
		- Mayavi for 3D
- Standard format for data
	- Also have methods to save out data
- New sensors/data can be used once data is in format

#### GeoData

- GeoData class abstracts a data set into an object
	- The data, location, times, coordinate systems are all attributes of this object

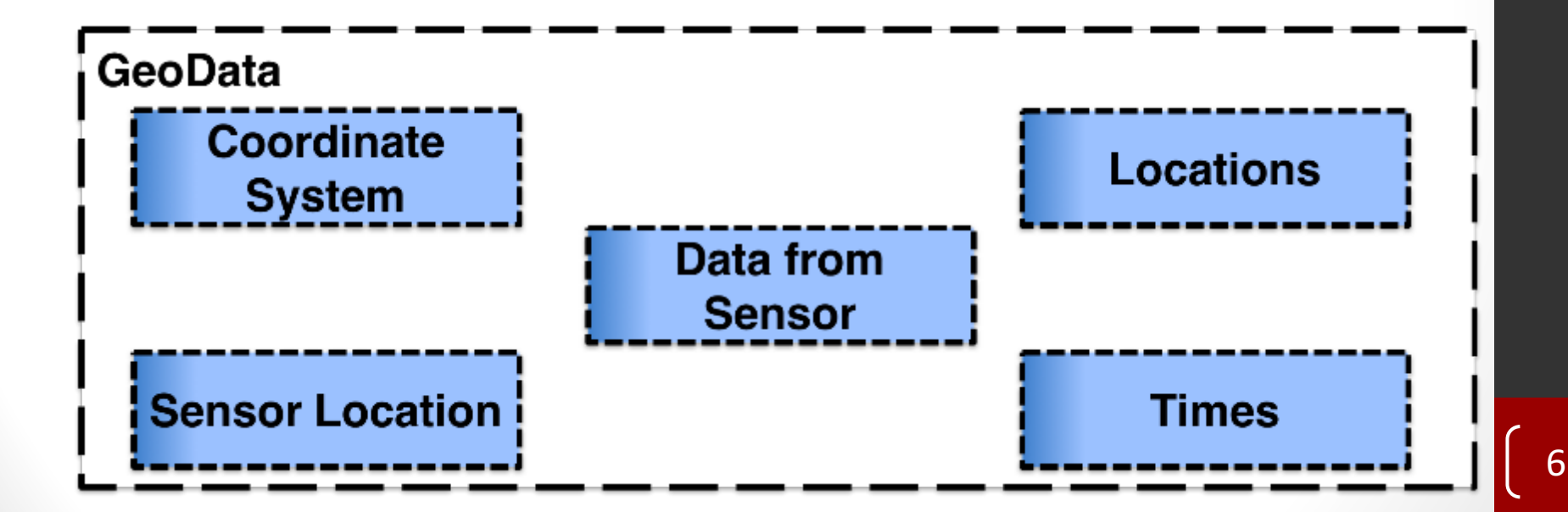

- Funded research project to test the utility of a dense network of GPS receivers
	- Use GPS Total Electron Content (TEC) measurements
- Fuse different different data sets together
	- GPS
	- Optical, Allsky
	- ISR

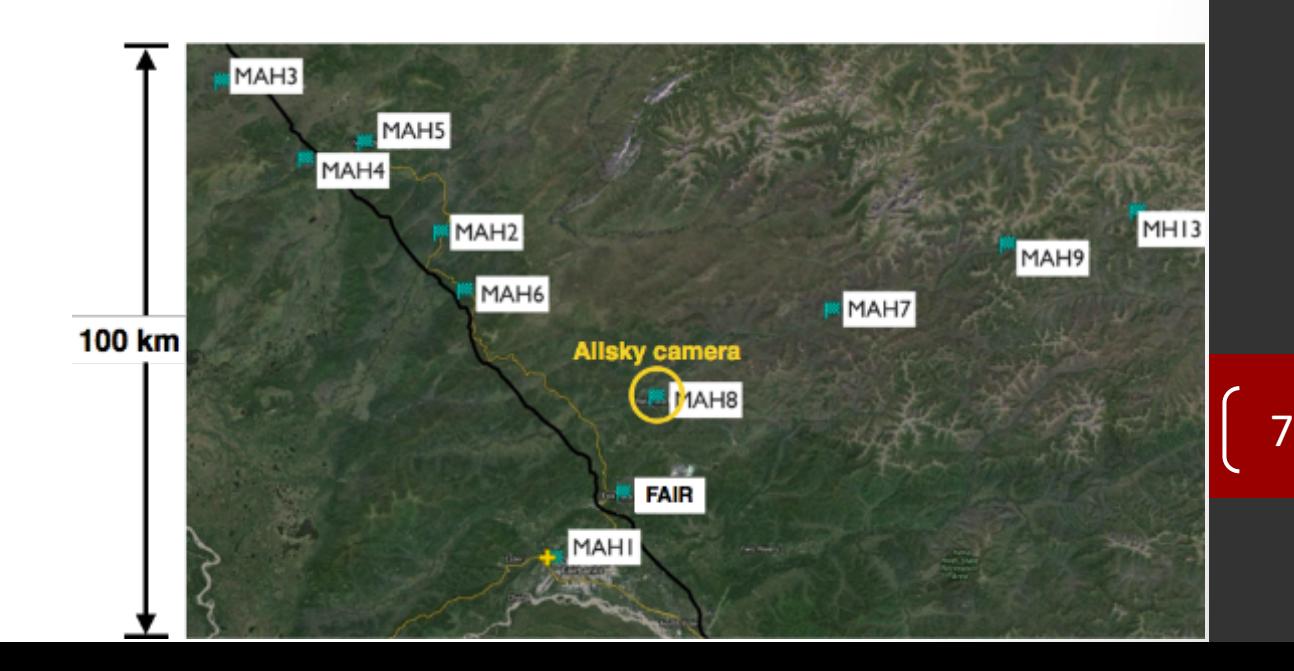

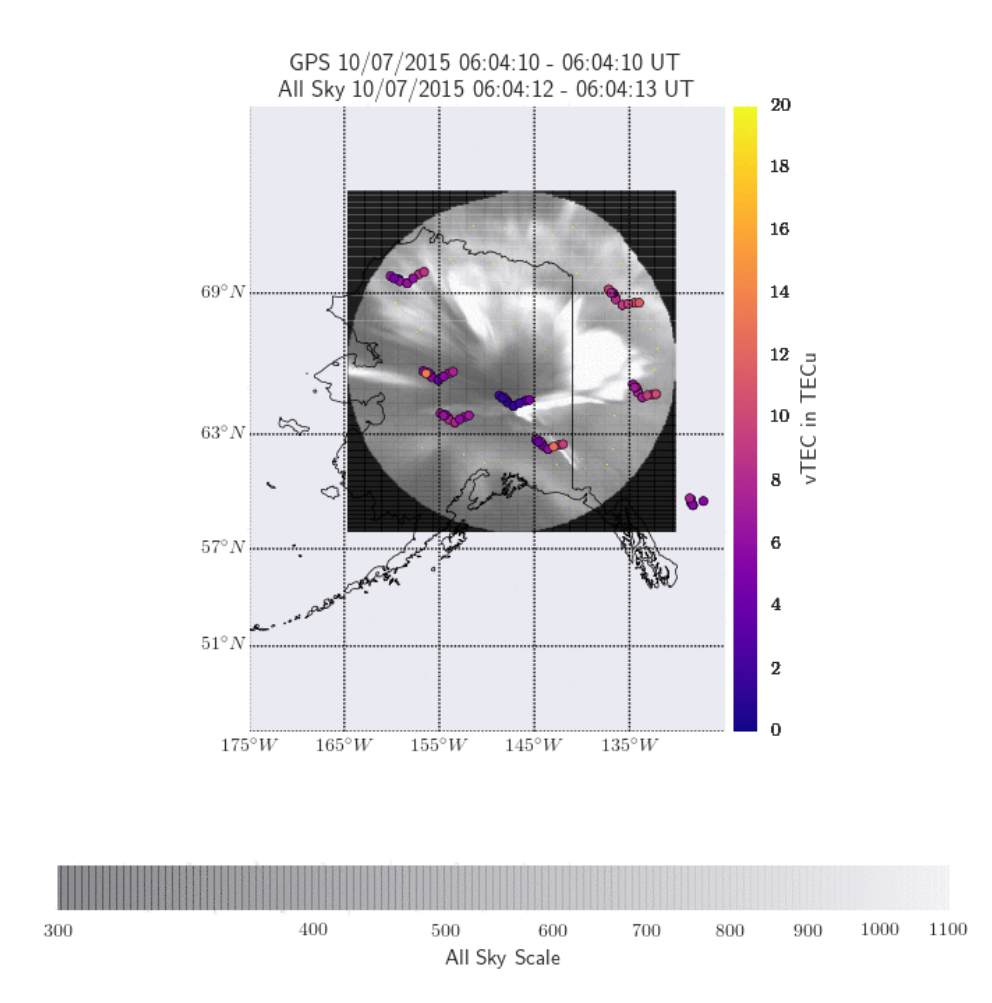

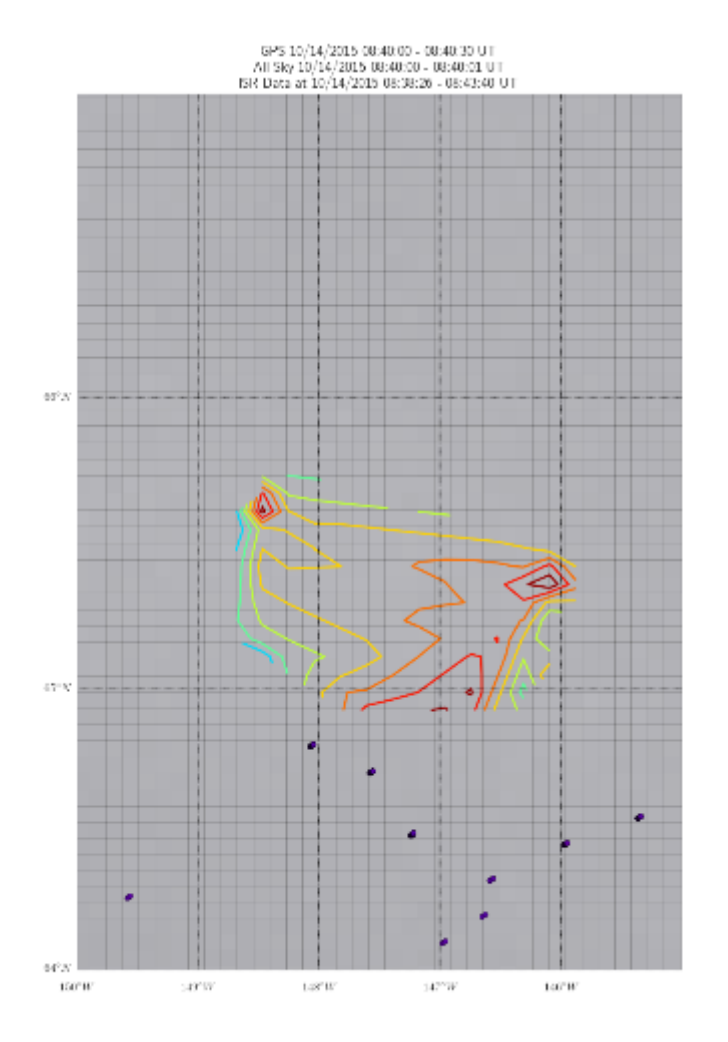

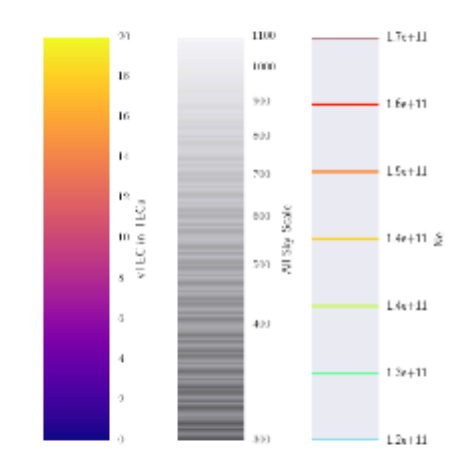

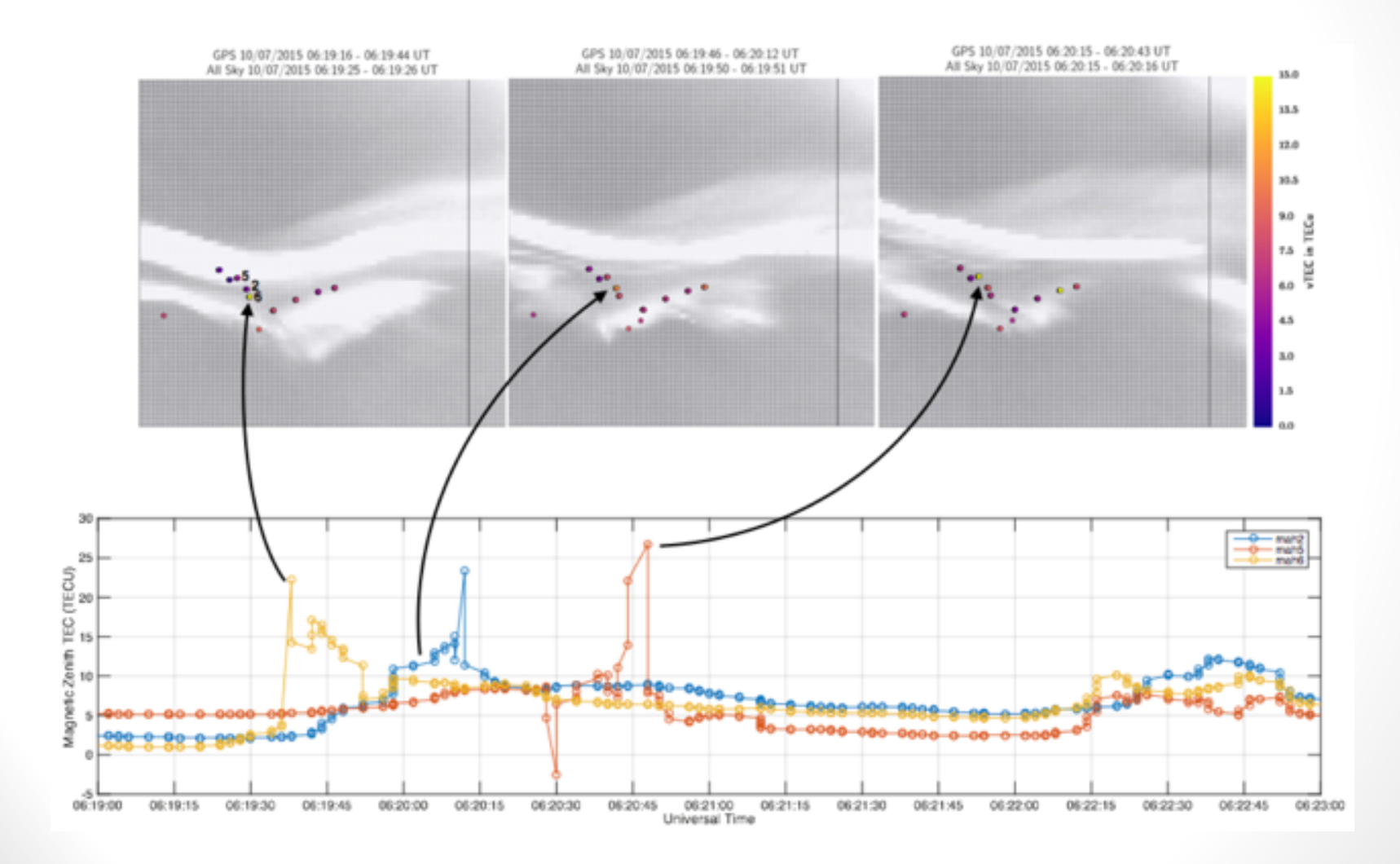

# References and Software

#### **Software**

- GitHub: jswoboda
	- https://github.com/jswoboda
- GeoData
	- Contributors
		- John Swoboda
		- Michael Hirsch
		- Greg Starr
		- Anna Stuhlmacher

#### **Reference**

• H. Dahlgren, G. W. Perry, and J. L. Semeter, "Space-time variability of polar cap patches: Direct evidence for internal plasma structuring," J. *Geophys. Res. Space Physics, 2012.* 

# Demo Tools and Notes

- Vex
	- Wrapper for virtual environments
	- Helps manage numerous projects with conflicting requirements
	- https://pypi.python.org/pypi/vex
- Jupyter Notebooks

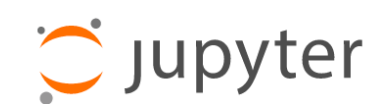

- Create documents with live code
- Works with Python and a whole host of other languages
- Available through Anaconda
- https://jupyter.org/
- Can see this notebook in github
	- https://github.com/jswoboda/GeoDataPython/blob/master/Exa mples/FusionExample.ipynb